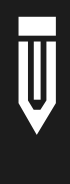

# Wikipedia and the Communications Professional

*A manual*

**WRITTEN BY WILLIAM BEUTLER, BEUTLER INK PRESENTED BY COUNCIL OF PUBLIC RELATIONS FIRMS + INSTITUTE FOR PUBLIC RELATIONS**

## **Contents**

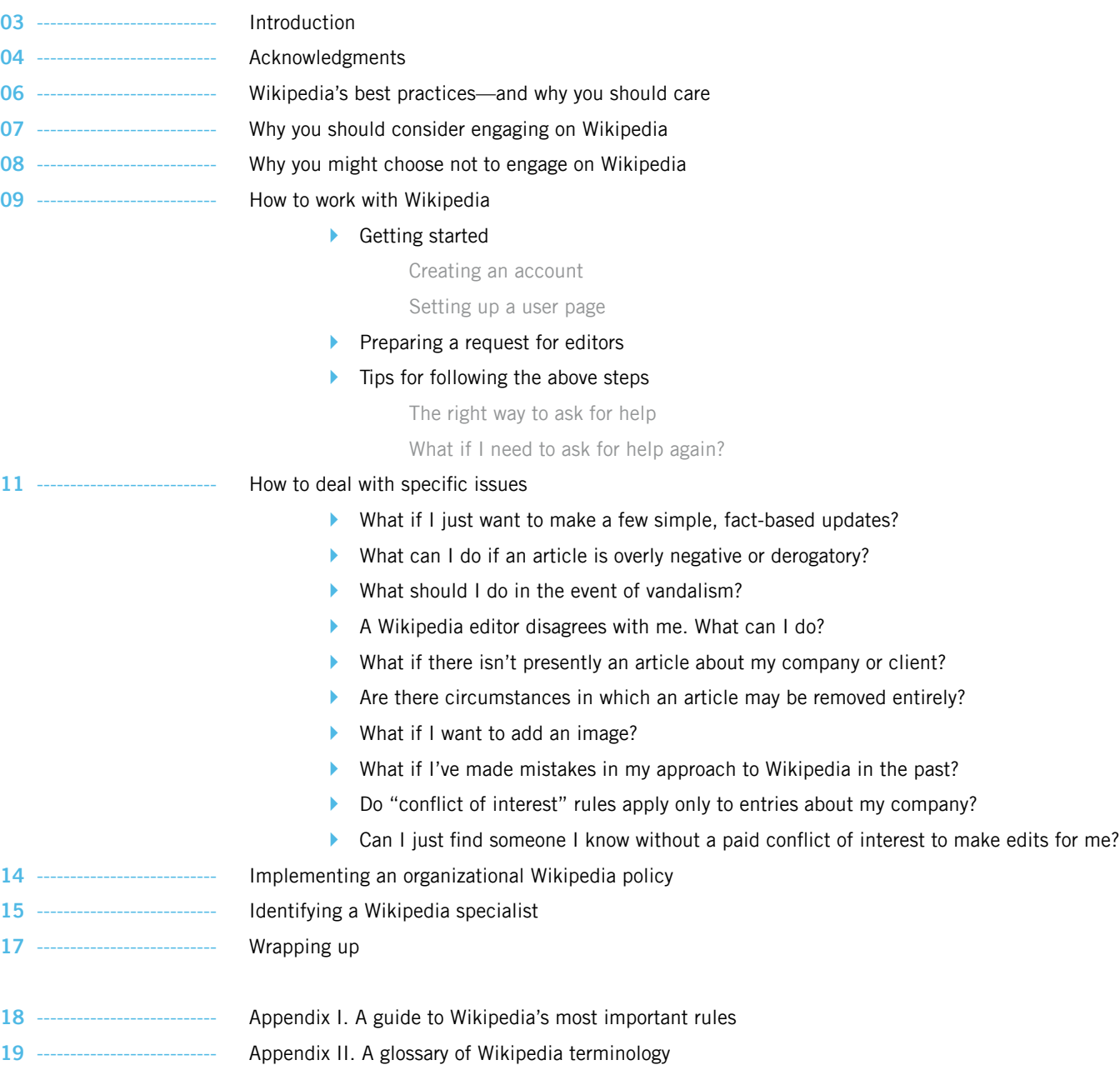

---- Appendix III. Further reading **21** ---------------------------

2014, William Beutler. Released under a Creative Commons Attribution 3.0 license.

## Introduction

*A quick backgrounder on the history and continued confusion around the volunteer encyclopedia and its professional influences, and what you need to know to get the most out of this manual*

## *<i><i>∈* Shortcuts

**O** WP:CONFLICT Conflict of Interest (guideline)

#### **@** WP:ORGFAQ

 FAQ / Organizations (information)

#### **8** WP-PSCOI

 Plain and simple conflict of interest guide (essay)

#### WP:SCOIC

 Suggestions for COI compliance (essay)

It's perhaps both ironic and fitting that the first widely acknowledged example of someone being called out for editing Wikipedia to enhance their own reputation is none other than Jimmy Wales, Wikipedia's famous co-founder.<sup>1</sup>

In a series of edits in late 2005, Wales adjusted the wording in his biographical entry to better match his own interpretation of his career. The changes were flagged by a prominent tech blogger, and the subsequent uproar led Wales to apologize. "People shouldn't do it, including me," he told *Wired* at the time. "I wish I hadn't done it." And yet the magazine also quoted him making the following entirely defensible point:

## **"IF YOU SEE A BLATANT ERROR OR MISCONCEPTION ABOUT YOURSELF, YOU REALLY WANT TO SET IT STRAIGHT."**

#### **Jimmy Wales**

Almost a decade after Wales' controversial edits, the issue of self-interested editing remains unresolved. Wikipedia has long maintained a guideline titled **O** Conflict of interest-also commonly referred to as "COI" which strongly discourages **2** companies **and organizations** from editing articles about themselves. Because this guideline is primarily a list of *don'ts*, the site's editorial community later

developed a set of **@** protocols for engagement by professional communicators. These rules are not widely known, nor are they always easy to follow, but they have been drafted, modified, and ratified through the daily work of Wikipedia editors.

This manual attempts to address the information gap between the Wikipedia community and PR professionals who want to engage with Wikipedia on its own terms. While the advice ahead will not answer every question you may have, it will put you on the right path to working with Wikipedia both ethically and effectively.

## } **HOW TO READ THIS MANUAL**

This manual is meant to be read from start to finish. Throughout, you will find "Wikipedia shortcuts" in the margins. These are simple phrases intended to help you find salient information on Wikipedia. Enter a shortcut into Wikipedia's search field, and you will be immediately taken to the relevant page. Several types of pages are included: mandatory site **policies**, widely recognized **guidelines**, generally accepted **essays**, as well as others, including **project** and **information** pages.

In addition, occasional snippets of Wikipedia's code, or markup language, are included. These will be apparent as such because they are rendered in this typeface.

*3. "Wikipedia Founder Edits Own Bio", Evan Hansen, Wired, December 19, 2005. https://web.archive.org/web/20140101073245/http://www.wired.com/culture/lifestyle/ news/2005/12/69880*

*<sup>1.</sup> Jimmy Wales: Revision history, Wikipedia: The Free Encyclopedia, October 20–November 9, 2005. http://en.wikipedia.org/w/index.php?title=Jimmy\_Wales&dir=prev&offset =20050420070542&limit=500&action=history*

*<sup>2. &</sup>quot;Wikipedia Founder Looks Out for Number 1", Rogers Cadenhead, Workbench, December 19, 2005. http://workbench.cadenhead.org/news/2828/wikipedia-founder-looksout-number-1*

## } **WIKIPEDIA IN OTHER LANGUAGES**

You should be aware that this manual was written specifically with the English Wikipedia in mind, and the rules of engagement may vary across language editions. While the advice contained herein can be considered a safe way to engage with editors of any language Wikipedia, the best thing to do is look for specific guidelines governing those communities and look to previous case studies to determine the best course of action.

## $\blacktriangleright$  **ONE MORE THING**

This manual is released under a Creative Commons Attribution 3.0 license and, like Wikipedia itself, is a work in progress. If you have any suggestions for improvement, please contact William Beutler at william@beutlerink.com.

## 02 Acknowledgements

*Big thanks are owed to veterans of the communications industry and Wikipedia community for their feedback, as well as those who have contributed to the broadening of this discussion*

*Wikipedia and the Communications Professional* builds on previous efforts by Wikipedia editors and PR thought leaders, including a "Wikipedia and Public Relations"4 guide published by the UK's Chartered Institute of Public Relations (CIPR), and a Facebook discussion group, Corporate Representatives for Ethical Wikipedia Engagement (CREWE)5, created by Edelman SVP Phil Gomes in 2012. Research published in 2013 by Marcia DiStaso, a professor of communications at Penn State University, demonstrated that Wikipedia is a serious matter of concern to public relations professionals.6

More directly, this project is an outgrowth of an effort led by the author of this manual, Beutler Ink president William Beutler, to reinvigorate the conversation between PR practitioners and Wikipedia editors. This dialogue led to the creation of the "Statement on Wikipedia by participating communications firms",7 ratified by 35 firms as of September 2014—including eight of the 10 largest global PR agencies.

## **Advice and feedback for the development of this manual was provided by:**

- Melissa Carney, Fahlgren Mortine
- Dave Coustan, Voce / Porter Novelli
- Marcia DiStaso, Penn State University / Institute for Public Relations
- Sam Ford, Peppercomm
- Leslie Gaines-Ross, Weber Shandwick
- Preethi Jayapathi, MSL Group
- Patrick Kerley, Proof Integrated **Communications**
- Arne Klempert, FleishmanHillard Germany
- Andrew Lih, American University
- Jake Orlowitz, Independent Wikipedian
- Jeremy Rosenberg, Allison+Partners
- Andrew Ross, Chartered Institute of Public Relations
- Matt Shaw, Council of Public Relations Firms
- Max Tatton-Brown, Augur
- Paul Wilkinson, Chartered Institute of Public Relations

Thanks are due to several individuals at Beutler Ink, including: Robyn Baker, Sheri Cook, Chris Doty, Pete Hunt, Jenny Karn, Jehoaddan Kulakoff, and Morgan Wehling. Special thanks as well to Tiffany Farrant-Gonzalez and Oliver Ruff.

7. Wikipedia:Statement on Wikipedia from participating communications firms, Wikipedia: The Free Encyclopedia. https://en.wikipedia.org/wiki/Wikipedia:Statement\_on\_Wikipedia\_from\_participating\_communications\_firms

*<sup>4. &</sup>quot;Wikipedia and Public Relations", CIPR, July 2014. http://www.cipr.co.uk/content/policy-resources/best-practice-guides-toolkits/wikipedia-and-public-relations*

*<sup>5.</sup> Corporate Representatives for Ethical Wikipedia Engagement (CREWE). https://www.facebook.com/groups/crewe.group/*

*<sup>6. &</sup>quot;Perceptions of Wikipedia by Public Relations Professionals: A Comparison of 2012 and 2013 Surveys", Marcia W. DiStaso, Ph.D., Public Relations Journal Vol. 7, No. 3. http://www.prsa.org/intelligence/prjournal/documents/2013\_distaso.pdf*

U3

## Wikipedia's best practices—and why you should care

*Just because any edit to Wikipedia is possible doesn't mean that any edit is advisable*

## *<i><i>€* Shortcuts

**O** WP:CONFLICT Conflict of Interest (guideline)

### **2** WP:TALK Talk page guidelines

(guideline)

## **&** WP:POLICYLIST

 List of policies and guidelines (information)

If your goal is to contribute to Wikipedia in a professional capacity—on behalf of your own company or on behalf of a client—and maintain good standing with its community of editors, the best way to seek revisions to an article where you might have a  $\bullet$  conflict of interest is to request changes on the **v** discussion page for the article in question.

The principal challenges to this approach include determining what types of changes are compatible with **O** Wikipedia's rules, posing requests in a way that's persuasive and easy for editors to evaluate, and making sure your suggestions are reviewed in a timely manner.

Given these obstacles, you might wonder why you can't just edit a given article directly. After all, the simplest and quickest way to update a page is to make the edits yourself. In theory, Wikipedia can be edited by anyone at any time. In practice, you should be very careful when dealing with articles where you have a financial interest.

Here are two reasons to take the long view and follow the rules carefully:

## **1. The moral case:**

*Wikipedia is one of the most important information resources in the world. By respecting community norms, you will contribute to its overall success.*

### **2. And the practical one:**

Not only is any risk of "blowback" significantly *reduced, you'll earn respect as an honest broker, leading to more productive discussions.*

Another good reason involves taking an even longer view: if the broader dialogue between PR professionals and Wikipedia is to improve, it will require the industry to demonstrate that following the rules—and enforcing them—is in fact the recognized standard practice.

## Why you should consider engaging on Wikipedia

*Many organizations are wary of getting involved with Wikipedia, but here is why it should matter to yours*

The case for Wikipedia's influence is simple: it is the fifth-most visited website in the entire world, with nearly 450 million monthly visitors accessing more than 20 billion pages.<sup>8</sup> It is arguably the world's most important reference website, following Google, which displays Wikipedia on the first page of search results more consistently than it does any other website. Although far from perfect, Wikipedia is an unrivaled resource for information on virtually every topic of public interest. For companies and organizations, it usually ranks in the top two or three search results. Wikipedia is simply too important to ignore.

To the extent that most companies have any rule for their employees about editing Wikipedia, it's usually to avoid it; the possibility of negative publicity outweighs whatever value there may be in getting changes made.9 Likewise, Wikipedians have sometimes advised businesses and organizations that might be eligible for an entry but do not yet have one—or who would like to see a new initiative, product or service added to an existing entry—to be patient. As they say, if your subject is indeed worthy, someone will write about it before long.<sup>10</sup> Both of these views are understandable, but we suggest a further consideration.

Wikipedia editors gravitate toward articles of personal or academic interest, which typically excludes business subjects. This means it is actually quite unlikely that someone will write an article about your company, unless it is very famous—or becomes embroiled in controversy. A new article or addition may in fact objectively qualify for inclusion, but simply waiting for it to happen is not much of a solution. And even if an independent editor does so, the addition may not be accurate, comprehensive, or even neutral. It's very much in Wikipedia's interest that its articles meet these standards, and that includes entries about companies and organizations.

Yet Wikipedians tend to be concerned that contributors with a financial interest, or those representing clients, will privilege marketing goals over building an encyclopedia. This is not an unreasonable worry, but it's also not good enough reason to discourage them from getting involved. Rather, it's a reason to make sure these contributors understand their proper role.

<sup>8. &</sup>quot;Wikimedia Report Card", Wikimedia Foundation, August 2014. http://reportcard.wmflabs.org/

*<sup>9. &</sup>quot;Corporate editing of Wikipedia revealed", Katie Hafner, The New York Times, August 19, 2007 http://www.nytimes.com/2007/08/19/technology/19iht-wiki.1.7167084. html*

*<sup>10. &</sup>quot;Wikipedia: What is the way to register your business name with Wikipedia?", Quora.com, http://www.quora.com/Wikipedia/What-is-the-way-to-register-your-business-namewith-Wikipedia*

## Why you might choose not to engage on Wikipedia

*Frustrating as it may be, sometimes you'll actually be better off staying out of the way*

## **Shortcuts**

**U** WP:RELIABLE Identifying reliable sources (guideline)

## **2** WP:LOP

 List of policies (summary)

#### WP:LGL

 List of guidelines (summary)

The ["Streisand effect](http://commons.wikimedia.org/wiki/File:Streisand_Estate_edit.jpg)"<sup>11</sup> describes how efforts to conceal obscure but publicly available information only serves to amplify interest in the matter. (The phenomenon is so named because of Barbra Streisand's memorably unsuccessful attempt to remove photos of her Malibu home from the Internet.)

This effect is often cited as a reason to avoid editing—or attempting to influence the content of— Wikipedia articles in which one may have a personal or financial interest, especially about clients. When prominent organizations try to remove or change information on Wikipedia without a valid argument, or through means incompatible with Wikipedia's rules, it often makes headlines—just ask British PR firm Bell Pottinger<sup>12</sup> or the entire United States Congress.<sup>13</sup>

But the Streisand effect is hardly a *fait accompli*. If you have identified an error, inaccuracy, omission or similar problem—and you can demonstrate this by citing **1** reliable sources and Wikipedia's **2** policies and guidelines—you should not be dissuaded from seeking to change it through the proper channels.

However, you should probably leave well enough alone, if:

- You don't have a reliable source to back up your claim
- The correction is more trouble to explain than it's worth to you
- The change you want to make is incompatible with Wikipedia guidelines
- You don't have time to participate in a conversation about your proposed change
- Raising questions about existing content might lead to the addition of legitimate criticism not currently included

Although there are circumstances when getting involved in a Wikipedia entry may not help your cause, in most cases your expertise can help to improve Wikipedia. The rest of this manual explains how you can do that without creating unnecessary headaches.

*<sup>11. &</sup>quot;Streisand effect", Wikipedia: The Free Encyclopedia. http://en.wikipedia.org/wiki/Streisand\_effect*

<sup>12. &</sup>quot;Wikipedia investigates PR firm Bell Pottinger's edits", Dave Lee, BBC News, December 8, 2011. http://www.bbc.com/news/technology-16084861

*<sup>13. &</sup>quot;WIth Twitter's Help, Watch Congress Edit Wikipedia", Derek Willis, The New York Times, July 14, 2014. http://www.nytimes.com/2014/07/15/upshot/twitter-wikipediaand-a-closer-eye-on-congress.html*

## How to work with Wikipedia

*Are you ready? Let's get started*

## *<i><i>€* Shortcuts

- **O** WP:USERNAME Username policy (policy)
- **2** WP:SIGNUP Why create an account? (information)

#### $\bullet$  WP:COI

 Conflict of interest (guideline)

#### **WP:RELIABLE**

 Identifying reliable sources (guideline)

#### $\bullet$  WP:NPOV

 Neutral point of view (policy)

#### **6** WP:CLEANSTART

 Clean start (policy)

First, a disclaimer: the procedures described in this section are absolutely necessary—but not solely sufficient—for constructive interaction with the Wikipedia community. Each and every question about a Wikipedia entry is unique, influenced by factors such as:

- What has been written about the subject in reliable sources
- What Wikipedia currently says about the subject
- How Wikipedia's policies and guidelines apply

Understanding how these factors affect a particular article or topic makes all the difference in whether a request is likely to be successful. Remember that Wikipedia editors are looking to create (and approve) reference-quality information written from a neutral point of view.

## } **GETTING STARTED**

The very first step to participating on Wikipedia is the creation of a user account. While it's technically possible to contribute without creating an account, you will be well-served by establishing an identity within the Wikipedia community.

#### **Creating an account**

A very important rule to understand and follow is that Wikipedia requires each account to be controlled by **1** one person. For this reason, you should be careful to choose a username that does not imply the account represents an entire company or organization. A username such as *BestComms* is likely to be blocked for violating this rule. A better option is *Jane at BestComms*, or *BC Jane Smith*.

**2** Creating an account takes very little time. Although including an email address is optional, it is strongly recommended. If you lose your password and do not have an email on file, there is no way to recover your password; you will have to create a whole new account.

### **Setting up a user page**

After you've created an account, it's time to create a user page. At a minimum, it should include your name and your employer. If you participate on Wikipedia on behalf of clients, list them here as you begin to do so. Stating your intention to follow Wikipedia's policies and guidelines, especially those about  $\odot$  conflicts of interest,  $\odot$  reliable sources, and **b** neutrality, can also go a long way.

#### **Previously existing accounts**

You may already have a Wikipedia account, and wonder if you should start over. You certainly can do so, as  $\odot$  Wikipedia's policies expressly permit. However, unless your previous edits are simply too embarrassing, just make a note of previous edits on your user page and recommit to following Wikipedia's best practices.

## *<i><i>⊕* Shortcuts

#### $\bullet$  WP:TUTOR **Tutorial** (project)

#### **2** WP:TWA

 The Wikipedia Adventure (project)

#### **8** WP:SIMPLE

 Simplified ruleset (information)

#### **4** WP:CITET

 Citation templates (information)

#### **S** WP:CHEAT

 Cheatsheet (information)

### **O** WP:MOS Manual of style

(guideline)

## WP:EDITREQ Edit request (information)

#### **8** WP:SIG **Signatures** (guideline)

**<sup>O</sup>** WP:DEADLINE There is no deadline

#### **\*** WP:COI/N

(essay)

 Conflict of interest / Noticeboard (project)

**#** WP:TEAHOUSE **Teahouse** (project)

## **Getting your bearings**

If this is your first time on Wikipedia as anything but a reader, two resources to help you get you get started are the **U** official tutorial and a guided tour called <sup>2</sup> The Wikipedia Adventure. Take some time to read the **@** Simplified ruleset for a concise explanation of the community norms that Wikipedians observe.

## } **PREPARING A REQUEST FOR EDITORS**

Once you've established an account, you're ready to start seeking assistance. As complicated as Wikipedia can be, the process of asking for help is relatively straightforward:

- Identify your goals for a specific Wikipedia article
- Locate independent sources to support the point(s) you wish to make, and turn them into  $\bullet$  **formatted citations**
- **Familiarize yourself with Wikipedia's @ markup language**—the HTML-like code behind all Wikipedia pages—and its **@ Manual of Style**
- Write your own version of what you think should be added, or clarify what should be removed and / or modified
- Locate the discussion page for the article to which you wish to propose an edit—it's behind the "Talk" tab at the top of every entry—and make your best case for why the change would benefit readers
- Be aware that you may have to ask in more than one place before you receive help; take your time, look for editors who have already shown interest in the topic, and don't bombard numerous editors with requests
- Once a particular issue has been resolved, be sure to thank the editor(s) who helped you, and close any outstanding requests

## } **TIPS FOR FOLLOWING THE ABOVE STEPS**

## **Think carefully about what you ask for**

Wikipedia has far too many rules for you to understand every nuance before you get involved. To improve your chances of making a quality

suggestion, think about your proposed contribution from both the perspective of a reader seeking useful information, and of a volunteer editor trying to serve the interests of that reader. If you can articulate how your proposed edits will benefit Wikipedia's intended audience, your proposed updates are more likely to be accepted.

## **The right way to ask for help**

Writing an effective request requires a basic understanding of how Wikipedia works and a much better understanding of the subject you wish to address. Here are some key points to think about when seeking assistance:

- Make sure you're logged in before you start
- Keep the message as concise as possible
- Link to sources and guidelines that support your point
- Include a descriptive heading on your request message
- Disclose your professional interest and how it relates to the entry clearly
- Just below the heading, add an  $\odot$  **edit request** template so editors can find it: {{request edit}}
- Don't forget close with the snippet of code to add a  $\bullet$  **signature**: ~~~~

## **What if I need to ask for help again?**

Trust us, you probably will have to ask for help more than once! Wikipedia editors are volunteers who prefer to spend most of their time working on topics related to their own interests, and are frequently busy offline as well.

Finding a balance between persistence and patience is key, and being respectful of volunteer **o** editors' **time** is a must. A good rule of thumb is to wait 48 hours after your first posting to start looking for help again, and to limit any follow-up requests to one or two new messages every 5–7 days. You may find editors willing to help by visiting projects such as  $\bullet$  **Conflict of interest/Noticeboard or the # Teahouse**.

## How to deal with specific issues

*The following pages provide a starting point for how to work through common Wikipedia questions*

## *<i><i>€* Shortcuts

## **O** WP:UNDUE

 Due and undue weight (policy)

### **2** WP:RCP Recent changes patrol (project)

## **What if I just want to make a few simple, fact-based updates?**

It can be very tempting to make an edit that seems obvious or uncontroversial, such as correcting a spelling error. While it's entirely possible that you will face no immediate objections for making a small update, consider that, in the future, you may wish to make more substantial changes. If you wish to propose a new section or a rewrite of an existing article in the future, you will have an easier time if you don't face the possibility of volunteer editors asking why you did not use the discussion page previously.

In short, you're best served if you go above and beyond what is necessary to make sure not only that you've never engaged in direct editing but also that you've made no edits that might be construed as COI edits. "I've never edited the article directly" is a *much* stronger position than "I have, but only a little".

## **What can I do if an article is overly negative or derogatory?**

To bring a biased article back toward neutrality, expect that you will have to explain your specific concerns and present solutions that would bring the article closer to Wikipedia's guidelines than its present state. Oftentimes "negative" information *belongs* in the article, but it may be given **0** undue **weight**, in which case you will need to work with editors to find the correct balance.

Remember the "Streisand effect" and avoid seeking changes that might be seen as an attempt to "whitewash" the entry. Although the temptation to remove information that you believe to be misleading or misconstrued can be very strong and the pressure you may face internally can be powerful—patience will pay off in the long run. Instead of trying to get it right immediately, focus on getting it right eventually. Eventually lasts much longer.

### **What should I do in the event of vandalism?**

Unfortunately, Wikipedia's official guidelines and recommended best practices are at odds here. The former explicitly lists undoing vandalism as an "uncontroversial edit" that anyone can make. On the other hand, Jimmy Wales' advice—often called the "Bright Line"14—is that PR practitioners should never edit articles directly. You have a judgment call to make. Consider the following:

- 1. If the edit has just appeared, give it about 15 minutes. Wikipedia editors are **a always watching**, and may fix the problem without you doing anything.
- 2. If they don't, think hard about whether the material is "true" vandalism—e.g. nonsense or profanity—or merely inaccurate or contentious material. If the latter, find another editor to review it.
- 3. Decide how damaging the vandalism is, and whether it is worth risking a slap on the wrist for editing the page directly, even if editors

## **Shortcuts**

#### $\bullet$  WP:BLP

 Biographies of living persons (policy)

#### **2** WP:DISPUTE Dispute resolution (policy)

**8** WP:30 Third opinion (process)

**O** WP:NOTES Notability (guideline)

 $\bullet$  WP:Drafts Drafts (project)

**O** WP:AFD Articles for deletion (project)

#### **O** WP:ATA

 Arguments to avoid in deletion discussions (essay)

#### **8** WP:ARTDEV

 Article development (information)

 $\bullet$  WP:IUP

 Image use policy (policy)

**\*** WP:COI

 Conflict of interest (guideline)

eventually decide you are right. Wikipedians are extremely concerned about possible defamation, and the *Q* Biographies of living **persons** policy may apply. If you decide your best option is to go ahead, leave a note on the discussion page explaining what you did and why.

## **A Wikipedia editor disagrees with me. What can I do?**

Occasionally you may find an editor who, for whatever reason, strongly opposes a suggestion you have made. In such a scenario you have to decide whether a reasonable editor would take your side, and also whether it is worth pressing the point. In these cases, remain calm and try to find an acceptable compromise with the editor. You may find that it will be more constructive to modify your suggestion. However, if you find yourself stuck on an issue with a single editor, seek a **2** dispute **resolution** forum such as **a** Third opinion to find another viewpoint. Don't get stuck, get help!

## **What if there isn't presently an article about my company or client?**

Creating an entirely new article can be a significant challenge. Among the reasons why: Wikipedia's  $\bullet$  Notability guideline makes clear that not every topic is eligible for a standalone entry; writing a new article from scratch requires a substantial amount of work, not to mention expertise; and the process of submitting a new article can be confusing.

Outlining the steps for writing a new article would require more space than this manual allows. But let's say you have written one and believe it meets Wikipedia's content guidelines: you'll still need to find a volunteer editor to review and approve it. The good news is that Wikipedia has existing processes to assist you, such as the new **D** Drafts project.

Before you begin, think carefully about whether you can provide a balanced, accurate entry that is sourced almost entirely to trade publication and mainstream news articles. Are you willing to include information that a reader may expect to find, even if it is not entirely favorable? Are you prepared for this entry to be forever available for anyone to edit at any time?

## **Are there circumstances in which an article may be removed entirely?**

Typically, an article may only be removed when the subject clearly does not meet the Notability guideline. However, editors often disagree on this threshold, which is why Wikipedia's @ Articles for **deletion** process is both lively and unpredictable.

Just because an article may be outdated, biased, poorly written, or poorly sourced { **does not mean** it should be deleted. In many cases, these shortcomings are **@** opportunities for improvement.

### **What if I want to add an image?**

Wikipedia is published under a Creative Commons (CC) license and, in most cases, original images you wish to upload should be as well. You must own the copyright or receive permission from the copyright holder to do so. If you are unfamiliar with this license, think of it as halfway between "all rights reserved" and "public domain". } **Image use policy** on Wikipedia is complicated, so make sure you understand how it applies to the type of image you want to add. In most cases, "Attribution" (or "CC-BY") is the specific license to choose.

## **What if I've made mistakes in my approach to Wikipedia in the past?**

Fear not: it is exceedingly common for an employee or representative to have edited a company or organization's entry without following—or even being aware of—Wikipedia's **\* conflict of interest** guidelines. If you or someone you represent has made unconstructive edits in the past, or otherwise have made substantial COI edits—even if wellintentioned—you'd be well-advised to acknowledge that fact when you ask for help on a discussion

## *<i>∉* Shortcuts

O WP:NOTE Notability (guideline)

page, or ask a specific editor, for the first time. In our experience, most editors will be pleasantly surprised that you are up-front about the fact, and this may encourage them to assist you.

Certain kinds of mistakes are worse than others, of course, and historical obliviousness will be forgiven much more readily than repeated attempts to circumvent Wikipedia processes. If repeated attempts have been made to restore an article deleted following community review, for example, re-creating it once the topic has achieved  $\bullet$  Notability can be more difficult than it would have been otherwise.

## **Do "conflict of interest" rules apply only to entries about my company?**

These guidelines apply to any article that is materially relevant to your organization or client, not just the main profile, or articles about its products,

services and employees. It also includes articles covering competitors, industry-related subjects, and any topic in which your organization may have a vested interest. Although it may not always be clear to you what counts, it's best to err on the side of caution by disclosing your interest and starting on the discussion page first.

## **Can I just find someone I know without a paid conflict of interest to make edits for me?**

Wikipedia's COI guidelines cover not just paid but also unpaid potential conflicts. While unpaid conflicts are not as strongly discouraged, asking a relative, a friend, a customer, or a former intern to make changes is not a good long-term strategy. Not only is this approach ethically dubious, the pattern of edits may give editors reason to suspect an undisclosed COI, and similar problems may result. Bottom line: it just isn't worth it.

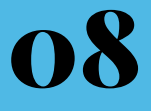

## Implementing an organizational Wikipedia policy

These days, almost every organization of any significant size maintains a social media policy communicating acceptable online behavior to its employees. However, anecdotal evidence suggests that Wikipedia is usually overlooked in these policies—perhaps because Wikipedia is not always considered to be "social media"—even if a policy is intended to cover it. Here are some starting points for creating a Wikipedia policy for your organization:

## **1. Include Wikipedia in your social media policy**

If your social media policy does not currently address Wikipedia, consider amending it to include it specifically. This addition can be very simple, for example:

*If you choose to contribute to Wikipedia on your own time, take care to follow the site's policies and guidelines at all times. If you are not authorized to participate on Wikipedia for work purposes, avoid editing any articles which may be construed as relating to your employment.*

Consider including advice not to edit from an office location, as your organization's IP address may be tied to these changes. Once the policy is in place, take any violations as seriously as you would bad behavior on other social platforms.

#### **2. Lead a training initiative**

Identify someone within your organization to lead a training initiative, or to identify and work with a Wikipedia consultant who can help you do so. Even if there is someone within your organization who already edits Wikipedia, it is likely they will need to put in some additional time to research this particular topic.

## **3. Join the "Statement on Wikipedia from participating communications firms"**

If you work for a communications agency, consider joining the "Statement on Wikipedia from participating communications firms" on behalf of your firm. Joining means that you agree to follow Wikipedia's rules, understand its best practices, and promote compliance within your organization. Note that we only recommend joining the statement if, and when, you have policies and procedures in place to ensure you will do all you can to uphold your participation in the statement.

## **4. Dissemination**

Determine the best plan for dissemination of these rules and guidelines. If Wikipedia is likely to be an ongoing area of interest—e.g., if you are a marketing or public relations firm—you may wish to seek formal training via webinar or an in-person workshop by a Wikipedia specialist.

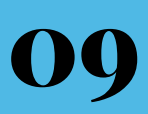

## Identifying a Wikipedia specialist

*Some issues may just be too complicated to solve on your own—here's how to begin looking for help*

Although this manual should help to solve small problems and give you a basic of idea of how to interact with Wikipedia editors, you may wish to consider hiring a consultant who specializes in Wikipedia to advise your efforts or even engage the site on your behalf.

However, one should be very careful: the complicated (and even opaque) nature of Wikipedia has given rise to a cohort of "black hat" consultants—and even some firms—who circumvent Wikipedia's rules as a matter of practice.

Here are five questions you can ask to determine if you're talking with a "white hat" specialist:

## **1. What is your approach to disclosure of your work on Wikipedia?**

If a consultant suggests that they will not disclose their connection to you on Wikipedia, or recommends that you do not declare a conflict of interest, this is a major red flag. Non-disclosure is a violation of Wikipedia's Terms of Use<sup>16</sup>, and an NDA will not be seen as a legitimate justification.

### **2. What kind of timeline can I expect?**

Fixing just one section may take a few weeks; proposing substantial changes to an article, or creating an entirely new entry, can take months. There are two reasons for this. First, your consultant should research the topic themselves so they can be confident that any proposed edits are aligned with the goals of Wikipedia. Second, your consultant should be working through Wikipedia's community, almost all of whom are volunteers with limited time

to help. Be wary of anyone who promises a quick turnaround.

## **3. Are you an active contributor to Wikipedia yourself?**

It's a good idea to ask the specialist whether they are a member of the Wikipedia community outside of any paid consulting they may do. Chances are very good that someone who edits Wikipedia on their own time will supply you with better advice. Ask them to provide you with their username so you can review their profile.

## **4. Can you provide references to previous clients who have been satisfied with your work?**

As in any specialist field, ask to speak with previous clients to confirm that your consultant actually does what they say. Ask to see the Wikipedia article(s) they worked on, and do your own due diligence: look at the article's talk page to see if there is evidence they discussed changes with volunteer editors. Have there been substantial changes to their work since completion? If there have been disagreements over content, how were they resolved?

## **5. Can you help me [do something this manual tells you is contrary to Wikipedia's rules]?**

Don't be afraid to play a little dumb, and ask a question that you know the answer to should be "no". If the specialist advises why not to do this, and offers another solution instead, you can be more confident you are hiring someone with a solid understanding and ethical stance regarding Wikipedia.

## 10 Wrapping Up

*Remember that if you put Wikipedia first, you'll rarely go wrong*

Although there is no way this manual can cover everything you need to know about Wikipedia, we believe the above should give you the knowledge and confidence to get started in the right way, and the necessary background to learn further, and to make more significant contributions over time. As complex as Wikipedia can be, engaging with it in a professional capacity simply requires the time and commitment to do it right. It also requires internalizing its mission and figuring out how you can help advance it.

This guide began with a quote from Jimmy Wales that he would perhaps like to forget. Let's conclude by invoking the one he is actually best known for:<sup>17</sup>

**"IMAGINE A WORLD IN WHICH EVERY SINGLE PERSON ON THE PLANET IS GIVEN FREE ACCESS TO THE SUM OF ALL HUMAN KNOWLEDGE. THAT'S WHAT WE'RE DOING."**

**Jimmy Wales**

Remember that your value to Wikipedia lies in helping it accomplish these core goals: to be an objective, accurate, and up-to-date collective information base. Look for suggestions to make not merely based on what your company or organization would like to see, but what the reader who comes to Wikipedia to learn about a subject would want to know. Think carefully as well about how to interact with the community that is already engaged in this practice, and how to have the patience to work with them in the collaborative spirit that makes Wikipedia unique. These are Wikipedia's best practices, and they will serve you well.

## I Appendix I

*Among Wikipedia's most important rules*

## *<i>∉* Shortcuts

#### **O** WP:AGF

 Assume good faith (guideline)

#### **2** WP:NPOV

 Neutral point of view (policy)

### **&** WP:COPYRIGHT Copyrights (policy)

### **4** WP:NOTE Notability (guideline)

**W**P:RELIABLE

 Identifying reliable sources (guideline)

**O** WP:VERIFY

 Verifiability (policy)

#### **O** WP:NOT

 What Wikipedia is not (policy)

One of the reasons Wikipedia can be so difficult to understand is the sheer breadth and complexity of the rules governing it. Even longtime Wikipedia editors do not know all of them, and they sometimes interpret particular rules differently. Here are some of the most important ones to familiarize yourself with:

### **Q** Assume good faith:

Wikipedia contributors have many diverse and divergent views, so it is imperative that they agree to get along in order for Wikipedia to work. As long as you act in good faith, others should extend the same courtesy to you.

### **2** Neutral point of view:

Wikipedia guidelines require a given topic be covered by only one entry, so articles must be evenhanded and consider all relevant viewpoints fairly.

### **8** Copyrights:

Plagiarism and copyright violations are a big problem for Wikipedia, and you should be very careful that you avoid contributing to it. Always make sure that new material for Wikipedia is original at the time it is being proposed. This applies equally to copyrighted images.

### **a** Notability:

One of the thorniest questions for companies and organizations is whether a company meets the requirements for a standalone entry. The general rule is that a topic must have "significant coverage in reliable sources that are independent of the subject" before it is considered eligible.

### **8** Reliable Sources:

Trade publications, newspapers, magazines, academic journals, and government filings are the among the kinds of sources most useful in writing about companies and organizations, and they should be appropriately cited.

## z **Verifiability:**

Closely related to the rule about sourcing, Wikipedia requires that any material added to Wikipedia be publicly verifiable. If a fact is true, but you can't demonstrate this to editors beyond your say-so, leave it out.

## { **What Wikipedia is not:**

Wikipedia is an encyclopedia, but what does that mean? One way to explain this is by identifying what "is not". On this (very long) list: a dictionary; a directory; a mirror site; a manual; a textbook; a general repository for information.

## II Appendix II

*A glossary of Wikipedia terminology*

**Shortcuts** Ĉ  $\bullet$  WP:VF VisualEditor (project)

As you have surely realized, Wikipedia has its own jargon that can rival almost any technical field. Gaining fluency can take a long time, but this list will help you understand several of the most common terms:

#### **Article:**

A Wikipedia page that is part of the encyclopedia portion of Wikipedia. Also informally called an "entry", or sometimes just called a "page".

#### **Bright Line:**

On Wikipedia, the phrase has come to mean Jimmy Wales' advice for PR pros that one should never directly edit articles where one has a financial interest. It's not a policy or guideline, but we recommend following it.

### **Conflict of interest:**

Not a concept unique to Wikipedia, but one that you should always keep in mind. Financial relationships are usually viewed as the most critical.

#### **Discussion page:**

Every article has its own forum for editors to discuss the content and development of the article, interchangeably called a "talk page".

#### **Editor:**

Who is a Wikipedia editor? Pretty much anyone who decides they are. Another common term you will see in formal cases is "user" and, less formally, "Wikipedian".

#### **History page:**

Every article is accompanied by a page where you can find all previous changes. Remember this: every edit made to Wikipedia is saved, forever.

#### **Markup language:**

This is the term for the code underlying all Wikipedia articles, similar to HTML. While easier to learn, it still requires study to use effectively. You may also wish to try the **U** Visual Editor, which you can turn on in your account's user preferences.

#### **Templates:**

Snippets of markup that create more complex Wikipedia layout elements. Warning tags on articles and edit request templates are two of the most common you will run across.

#### **User contributions:**

Similar to the History page for articles, every change to Wikipedia made by any user is visible in a list on a page associated with each user account.

#### **User pages:**

Once you have an account, this is basically your "home page". If you wish to represent a company, organization or other type of client on Wikipedia, it is very strongly advised that you declare these interests here.

#### **User talk:**

Just as Wikipedia articles have a dedicated discussion section, so do user accounts. When you have a question for a specific editor, the best thing is to find their personal discussion page and ask there.

#### **Wikimedia Foundation:**

The nonprofit parent organization of Wikipedia and related projects such as Wikimedia Commons, abbreviated "WMF" or called "the Foundation". Know that it usually avoids getting involved in content questions.

#### **WikiProjects:**

Self-organized groups of Wikipedians who are interested in similar topics, and cooperate on article-improvement projects. They might be a useful resource for you, if you can find one that's active.

## III Appendix III

*Additional resources*

## **Corporate Representatives for Ethical Wikipedia Engagement**

https://www.facebook.com/groups/crewe.group/

A Facebook group launched in 2012 for the purposes of discussing issues involving PR and Wikipedia. It's a closed discussion, but requests to be added are usually honored. Often abbreviated as "CREWE".

## **Statement on Wikipedia from participating communications agencies**

http://en.wikipedia.org/wiki/Wikipedia:Statement\_ on Wikipedia from participating communications firms

A statement of intention to follow Wikipedia's rules joined by 35 (and counting) communications agencies. The creation of this manual is a project led by the organizers of this manual, also called the Donovan House group.

#### **Wikipedia and Public Relations**

http://www.cipr.co.uk/content/policy-resources/ best-practice-guides-toolkits/wikipedia-and-publicrelations

A best practices guide similar to this one, created by the Chartered Institute of Public Relations in association with Wikimedia UK.

## **Perceptions of Wikipedia by Public Relations Professionals**

http://www.prsa.org/intelligence/prjournal/ documents/2013\_distaso.pdf

A comparison of research surveys conducted in 2012 and 2013 by Penn State Professor Marcia DiStaso, creating a detailed picture of how the public relations industry views Wikipedia.

### **Wikipedia Signpost**

http://en.wikipedia.org/wiki/Wikipedia:Wikipedia\_ **Signpost** 

A weekly "newspaper" about Wikipedia and the Wikimedia movement, by and for the Wikipedia community.

### **Conflict-of-interest editing on Wikipedia**

https://en.wikipedia.org/wiki/Conflict-of-interest\_ editing\_on\_Wikipedia

Yes, Wikipedia has an article about people editing Wikipedia articles to serve their own interests.

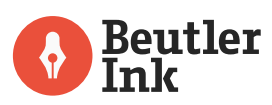

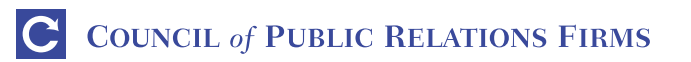

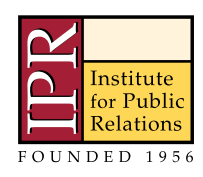

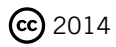